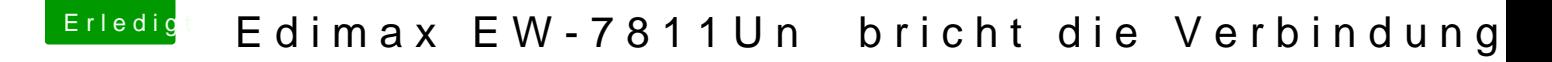

Beitrag von Batch10s vom 17. Juli 2013, 19:35

Mit Unibeast über einem Stick habe ich alles installiert. Starten tue ich immer vom Stick aus (jener erkennt ja die Mac Partition). Chameleon o.ä. habe ich nicht installiert.